## **АННОТАЦИЯ РАБОЧЕЙ ПРОГРАММЫ ДИСЦИПЛИНЫ ПРИЕМ 2020 г. ФОРМА ОБУЧЕНИЯ очная**

# **ПЕДАГОГИЧЕСКАЯ ПРАКТИКА**

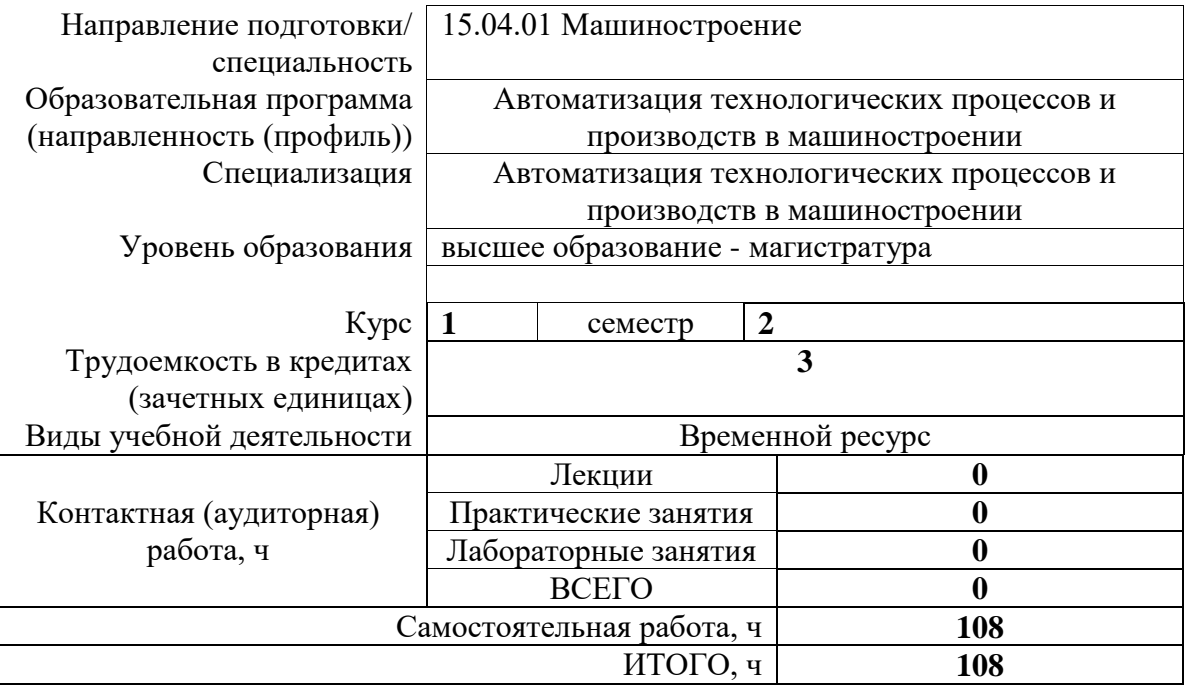

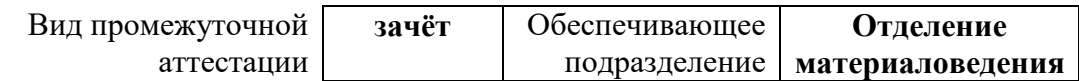

#### 1. Цели освоения дисциплины

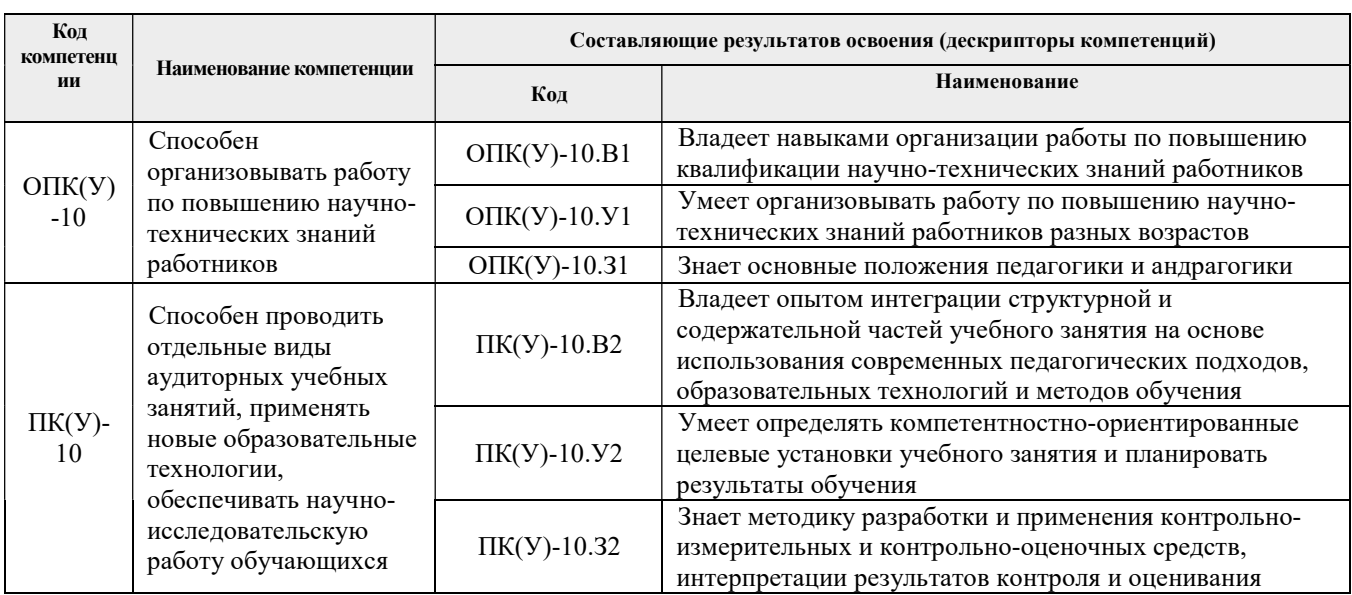

Целями освоения дисциплины является формирование у обучающихся определенного ООП (п. 5. Общей характеристики ООП) состава компетенций для подготовки к профессиональной деятельности.

### 2. Планируемые результаты обучения по дисциплине

После успешного освоения дисциплины будут сформированы результаты обучения:

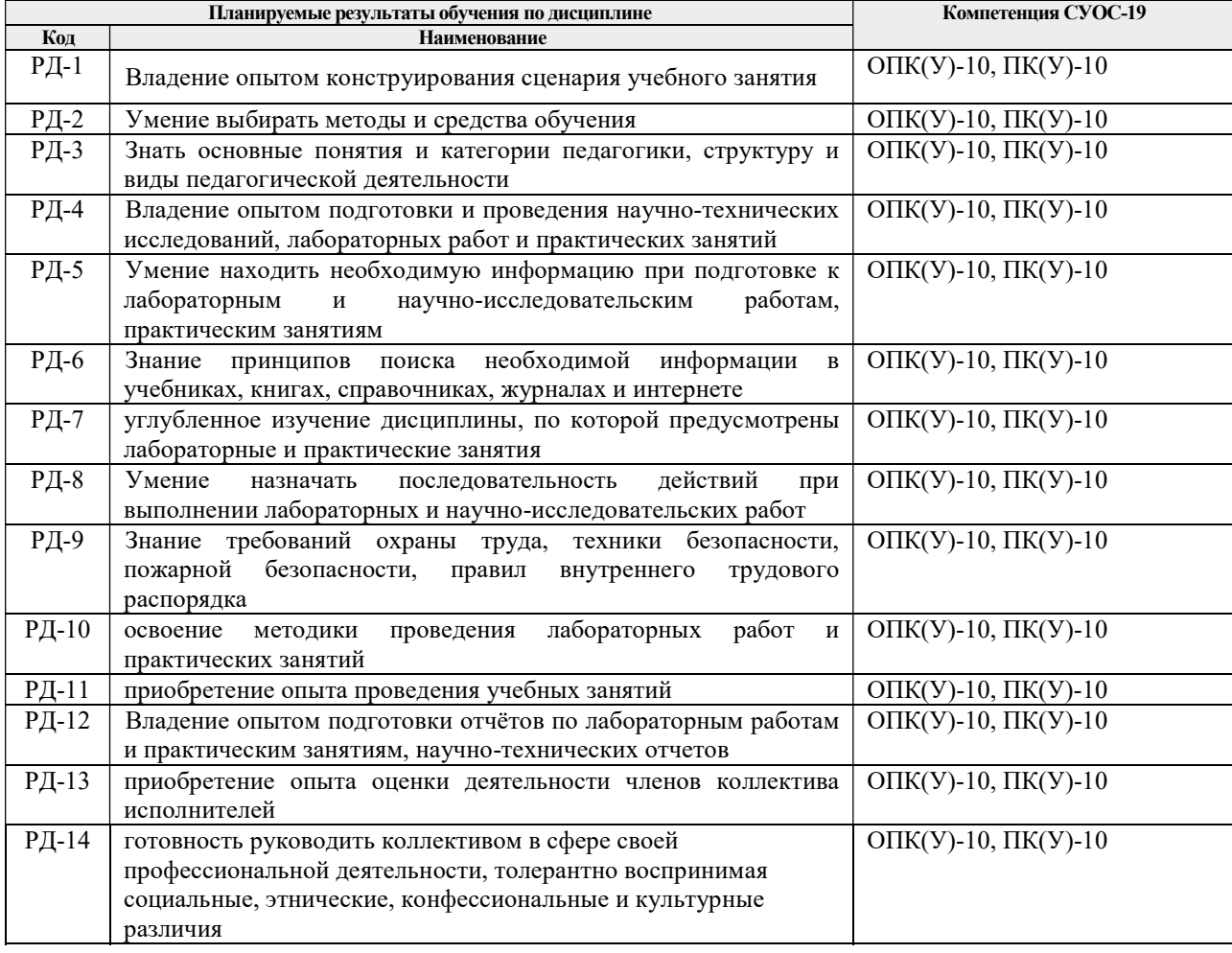

## **3. Структура и содержание практики**

Содержание этапов практики:

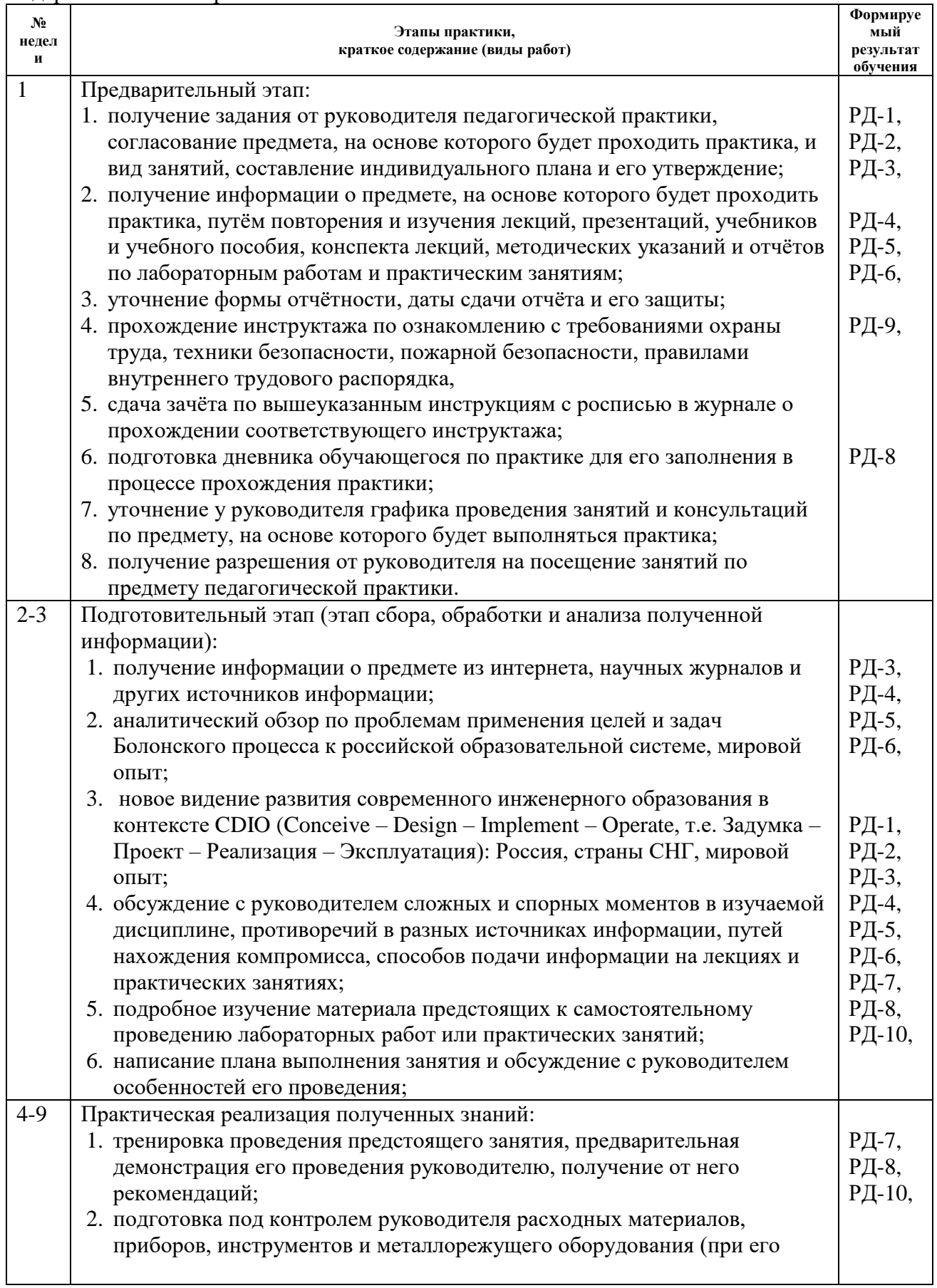

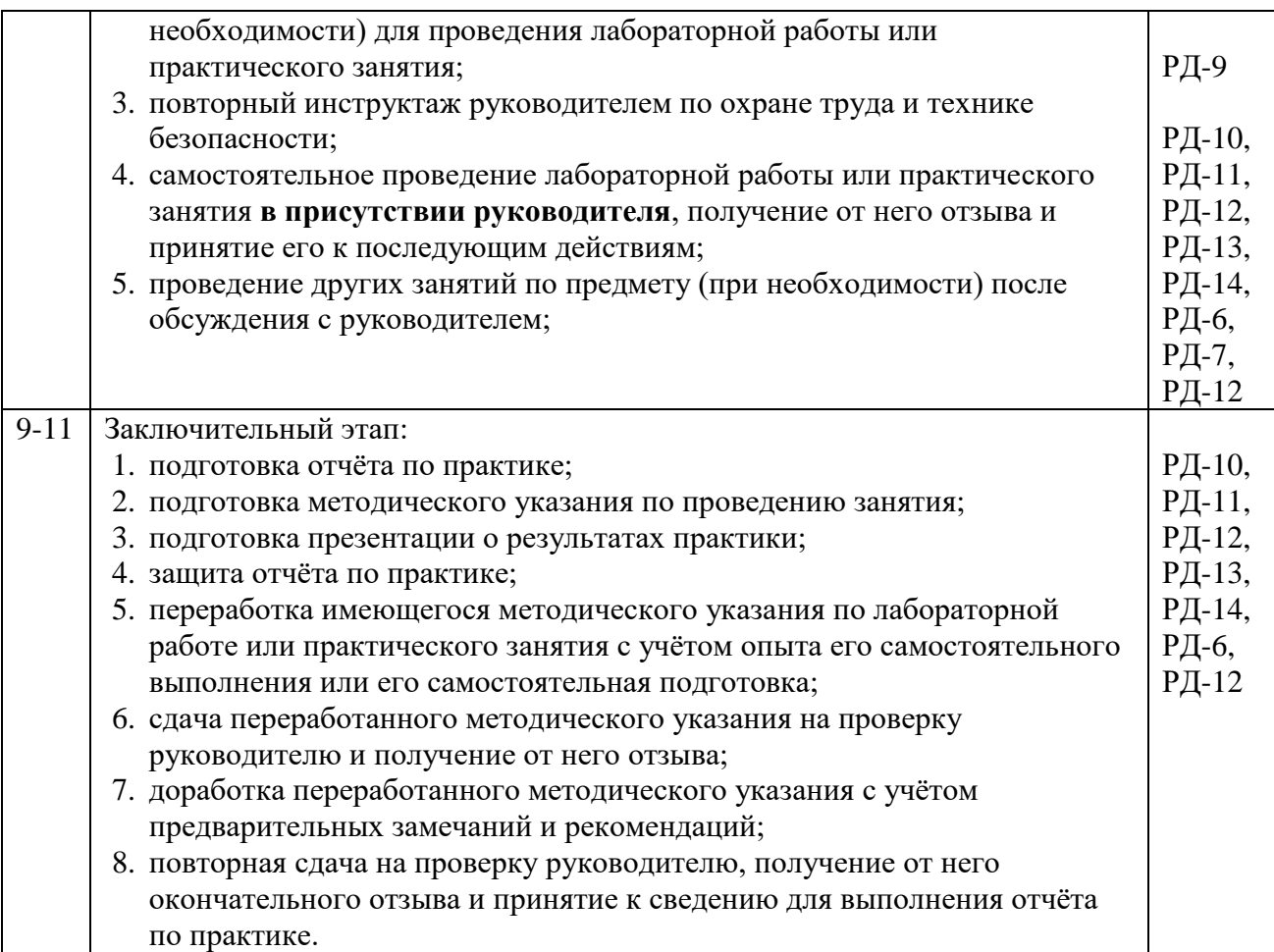

#### **4. Учебно-методическое и информационное обеспечение дисциплины**

#### **4.1. Учебно-методическое обеспечение**

#### **Основная литература**

- 1. Качалов Н.А., Бородин А.А., Вельш А.В. ОРГАНИЗАЦИЯ И ПРОВЕДЕНИЕ УЧЕБНОЙ ПРАКТИКИ СТУДЕНТОВ ТЕХНИЧЕСКОГО ВУЗА // Современные проблемы науки и образования. – 2014. –  $N_2$  6.; URL: <http://www.science-education.ru/ru/article/view?id=16453> (дата обращения: 14.04.2020). — Режим доступа: из корпоративной сети ТПУ. – Текст : электронный.
- 2. Инновации в образовательной практике высшей школы : монография / М. В. Ведяшкин, С. М. Зильберман, Ю. С. Перфильев [и др.]. — Томск : ТПУ, 2016. — 565 с. — URL:<https://e.lanbook.com/book/112028> (дата обращения: 14.04.2020). — Режим доступа: из корпоративной сети ТПУ. – Текст : электронный.

#### **Дополнительная литература**

- 1. Полякова Т. Ю. Современные тенденции развития инженерной педагогики // Высшее образование в России. 2019. Т. 28. № 12. С. 132–140. — URL: <https://vovr.elpub.ru/jour/article/view/2007/1412> (дата обращения: 14.04.2020). — Режим доступа: из корпоративной сети ТПУ. – Текст : электронный.
- 2. Рюютманн Т. Инженерная педагогика как основа эффективных педагогических компетенций преподавателей инженерных факультетов // Высшее образование в России. 2019. Т. 28. № 12. С. 123 –131. . — URL: <https://vovr.elpub.ru/jour/article/view/2006/1411> (дата обращения: 14.04.2020).

— Режим доступа: из корпоративной сети ТПУ. – Текст : электронный.

3. Работы выпускные квалификационные, проекты и работы курсовые. Структура и правила оформления : стандарт СТО ТПУ 2.5.01-2006 / Томский политехнический университет. — Томск : Изд-во ТПУ, 2006. — URL: <http://www.lib.tpu.ru/fulltext/m/2009/m1.pdf> (дата обращения: 14.04.2020). — Режим доступа: из корпоративной сети ТПУ. – Текст : электронный.

#### **4.2. Информационное и программное обеспечение**

Internet-ресурсы (в т.ч. в средеLMSMOODLE и др. образовательные и библиотечные ресурсы):

- 1. Электронный каталог НТБ ТПУ: http://catalog.lib.tpu.ru
- 2. Сетевой ресурс в среде LMSMOODLE *<https://stud.lms.tpu.ru/course/view.php?id=1137>*
- 3. Электронно-библиотечная система «Лань» <https://e.lanbook.com/> , <https://e.lanbook.com/reader/book/112029/#520>
- 4. Электронно-библиотечная система «ZNANIUM.COM» <https://new.znanium.com/>
- 5. Электронно-библиотечная система «Юрайт» <https://urait.ru/>
- 6. Электронно-библиотечная система «Консультант студента» <http://www.studentlibrary.ru/>
- 7. <http://www.vniis.ru/>
- 8. <http://www.gostest.com/>
- 9. <http://www.mitutoyo.ru/>
- 10. <http://www.ecometer.ru/>

#### Информационно-справочные системы:

- 1. Информационно-справочная система КОДЕКС https://kodeks.ru/
- 2. Справочно-правовая система КонсультантПлюс http://www.consultant.ru/

Профессиональные Базы данных:

1. Научная электронная библиотека eLIBRARY.RU – https://elibrary.ru

Лицензионное программное обеспечение (в соответствии с Перечнем лицензионного программного обеспечения ТПУ):

- 1. AkelPad;
- 2. Dassault Systemes SOLIDWORKS 2020 Education;
- 3. Google Chrome;
- 4. Mozilla Firefox ESR.
- 5. Microsoft Office 2007 Standard Russian Academic;
- 6. Microsoft Office 2013 Standard Russian Academiс;
- 7. Document Foundation LibreOffice;
- 8. Zoom Zoom.
- 9. Ascon KOMPAS-3D 18 Education Concurrent MCAD ECAD